# 14i – Apps and More

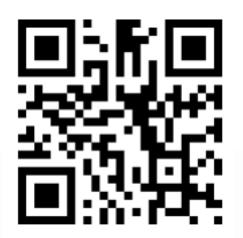

Megan Nicholson Christine Hurley Scan to visit the website for this session, where you can download a PDF of this presentation and find additional iPad resources. You can also go to:

### http://i4iekd.weebly.com

Enter our giveaway! Go to the website, tell us your name and your favorite app and you could win a free one-year premium membership to Spelling City.com!

### Edmodo Group Code: gf5snm

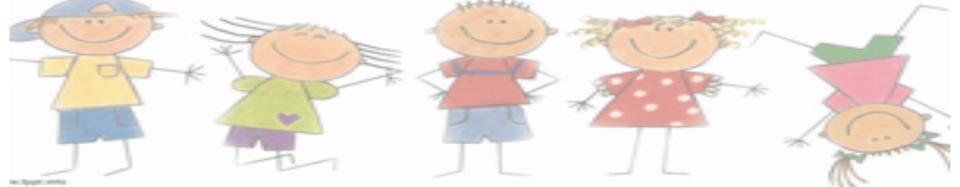

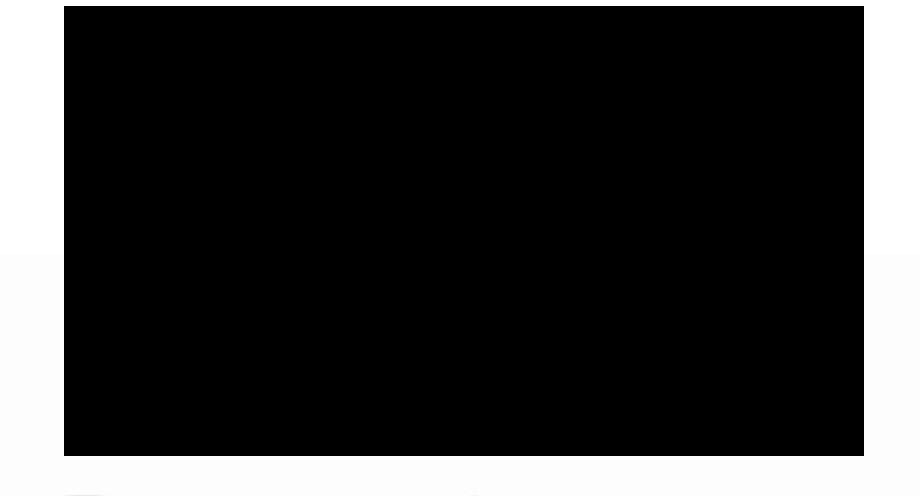

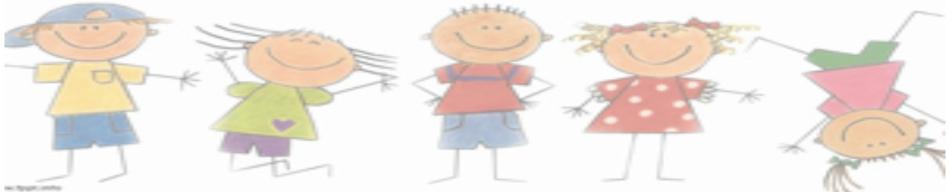

## i4i in the classroom

"The most important thing that schools can do is not to use technology in the curriculum more, but to use it more effectively"

-"Born Digital; understanding the first generation of digital natives"

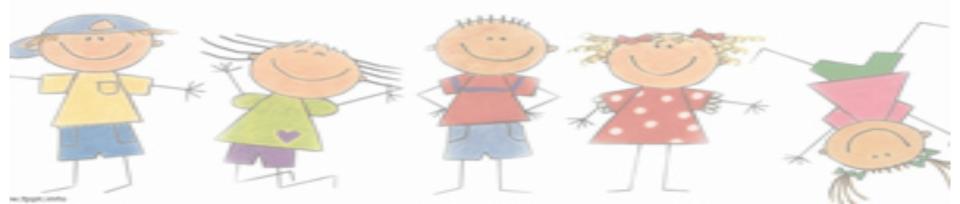

# Today's Presentation

- About Us
- Why i4i
- Getting Started
- A Classroom Teacher's Perspective
- Impact on Students
- Appy Hour Turbo Edition
- Contact Information

http://todaysmeet.com/cg

# **ABOUT US**

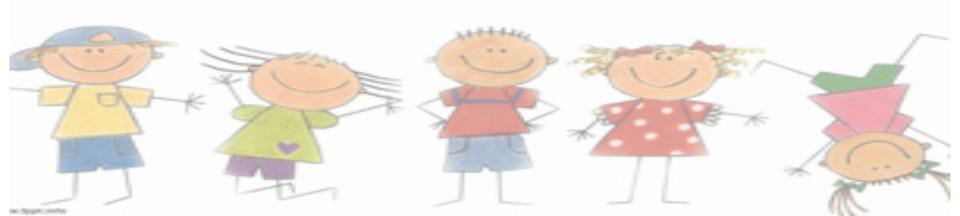

# Why i**v**i4i

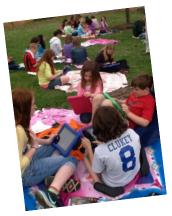

- Motivated learners!
- Eagerness to write across the content areas!
- Provides choices-for differentiation
- Portability

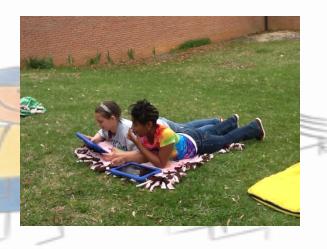

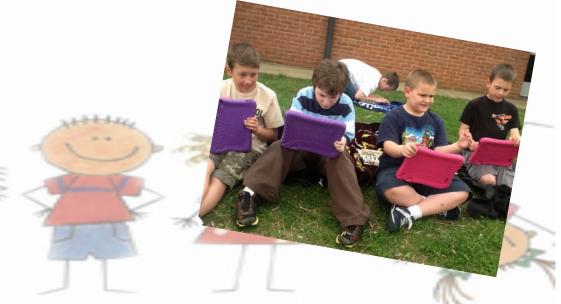

## Getting Started

- Acceptable Use Policy with our Principal
- Quick How-To Training with Mrs. Hurley
- Class generated list of rules for the iPad which all students signed.
- Tech Helpers who train one another to distribute iPads in the morning and plug in the iPads at the end of each day.
- 'Experts' who help students navigate Apps or answer questions.

## A CLASSROOM TEACHER'S PERSPECTIVE

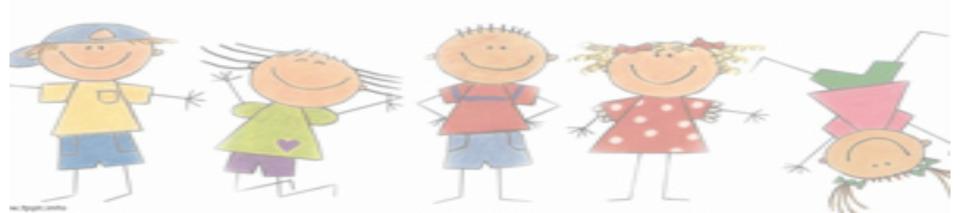

# Curricular Connections

## Online Discussions- My Big Campus

- <u>CCSS.ELA-Literacy.SL.2.1</u> Participate in collaborative conversations with diverse partners about grade 2 topics and texts with peers and adults in small and larger groups.
- <u>CCSS.ELA-Literacy.SL.2.1a</u> Follow agreed-upon rules for discussions (e.g., gaining the floor in respectful ways, listening to others with care, speaking one at a time about the topics and texts under discussion).
- <u>CCSS.ELA-Literacy.SL.2.1b</u> Build on others' talk in conversations by linking their comments to the remarks of others.

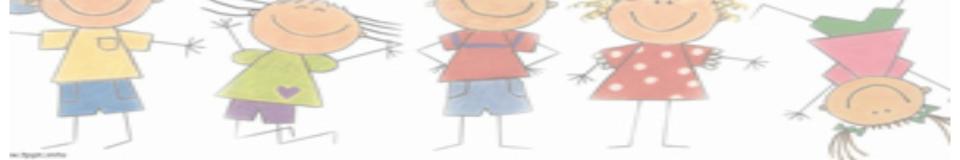

<u>CCSS.ELA-Literacy.SL.2.1b</u> Build on others' talk in conversations by linking

their comments to the remarks of others.

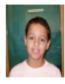

#### Elijah Olmo Apr 16 9:31AM

I think Jack keeps on wondering if you are deaf can you still hear onomatopoeia because he probably has a family member that is deaf and he wants to know if that family member can hear onomatopoeia I think.

#### Yes! 2 yes'd Comment Repost Report Abuse

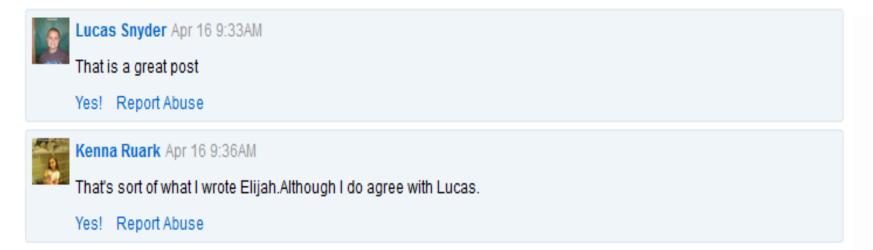

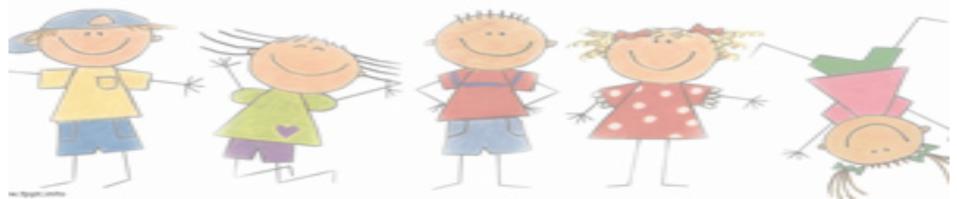

# Recording information from reading texts

### CCSS.ELA-Literacy.W.2.8

Recall information from experiences or gather information from provided sources to answer a question.

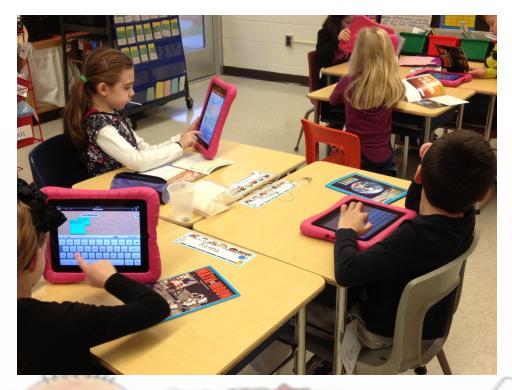

Corkulus App

## Research and Writing

- Spider research project.
- <u>CCSS.ELA-Literacy.W.2.6</u> With guidance and support from adults, use a variety of digital tools to produce and publish writing, including in collaboration with peers
- Introduce topic with a MentorMob playlist

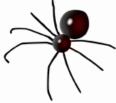

Students chose a spider to research and researched its habitat, diet, etc on SimpleMinds App.

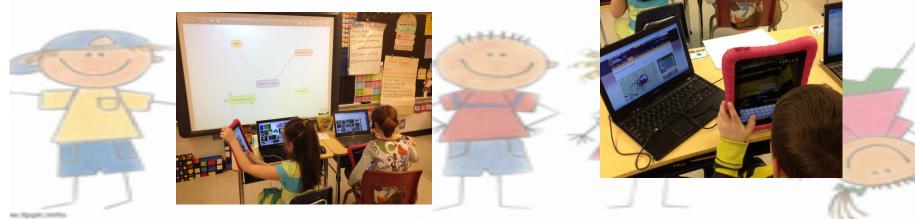

## Informational Essay

- <u>CCSS.ELA-Literacy.W.2.2</u> Write informative/explanatory texts in which they introduce a topic, use facts and definitions to develop points, and provide a concluding statement or section.
- <u>CCSS.ELA-Literacy.W.2.5</u> With guidance and support from adults and peers, focus on a topic and strengthen writing as needed by revising and editing.
- <u>CCSS.ELA-Literacy.W.2.6</u> With guidance and support from adults, use a variety of digital tools to produce and publish writing, including in collaboration with peers.

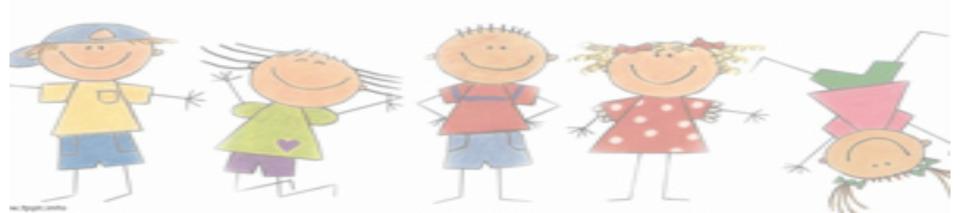

# Power Points in **QuickOffice** as culminating project of spider research unit.

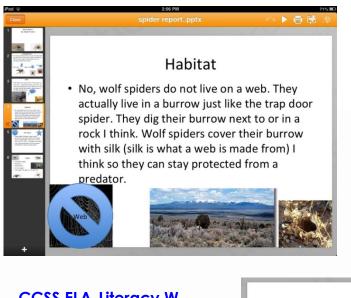

#### A brown recluse Habitat

A brown recluse spider lives in north Amarica and Canada. They live in other parts of the world to. To be specific they live in old clothing, bedding and shoes. They also live in piles of wood, rocks and leaves. Be careful the next time you get wood.

Where there is a lit is where they live.

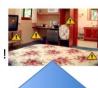

#### CCSS.ELA-Literacy.W.

2.6 With guidance and support from adults, use a variety of digital tools to produce and publish writing, including in collaboration with peers.

#### Yum! Diet of a wolf spider

- A wolf spider can eat any kind of incsect.
- A wolf spider can eat wasp,yellow jackets,Hornits and other stinging things.
- Gigantic wolf spiders can even eat tiny snakes and birds. Make sure Terminex can come in every once so often.

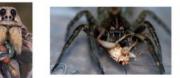

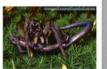

Students did all the work independently! I just edited!

## Other Content Areas.

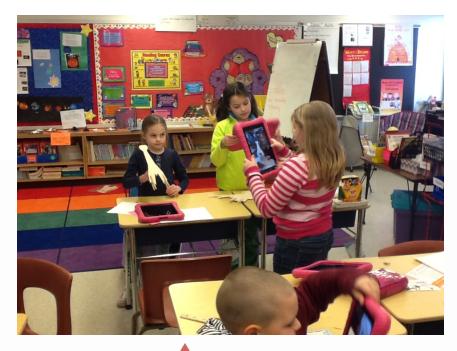

**Science Journals-** Photographing, labeling, and writing about the experiment.

# Math: Photographing and recording data using Notebook

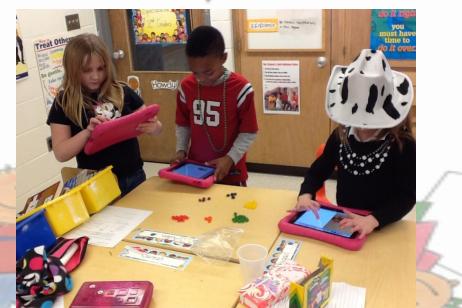

CCSS.Math.Practice.MP4 Model with mathematics.

## **IMPACT ON STUDENTS**

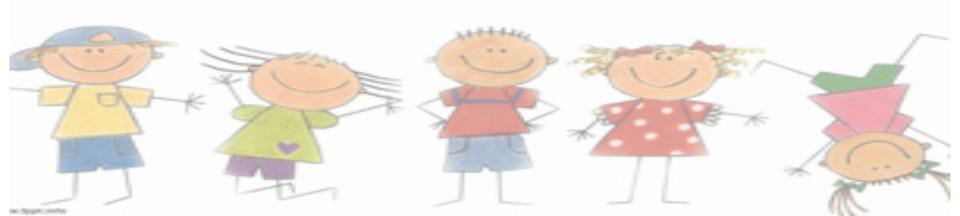

### % of Students who increased Lexile Scores (MAPs) in Grades 1-5 from Fall 2012 to Winter 2013

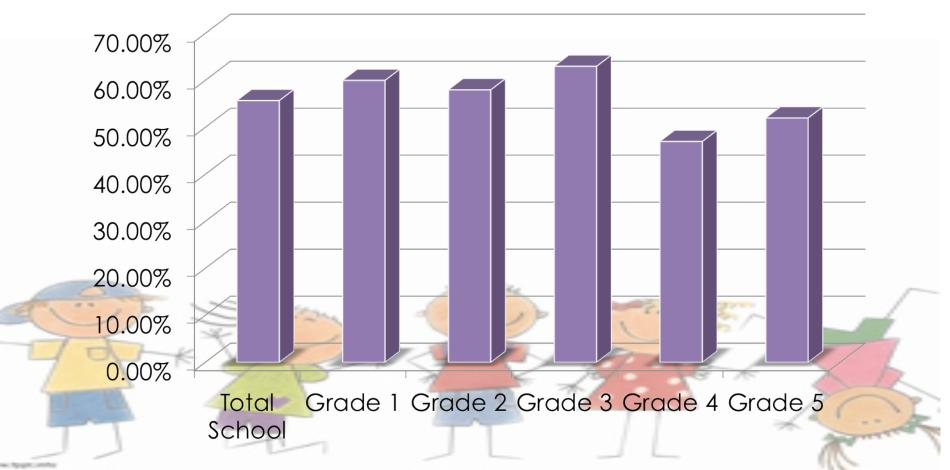

### % Increases on CCS "Cold-Write" Assessments, Grades 1-5 from Fall 2012 to Winter 2013

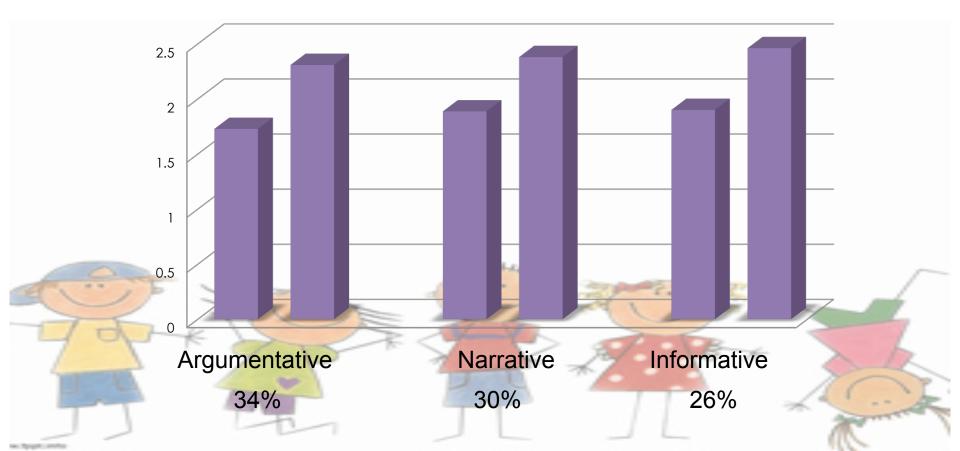

## **EKD Referral Rates**

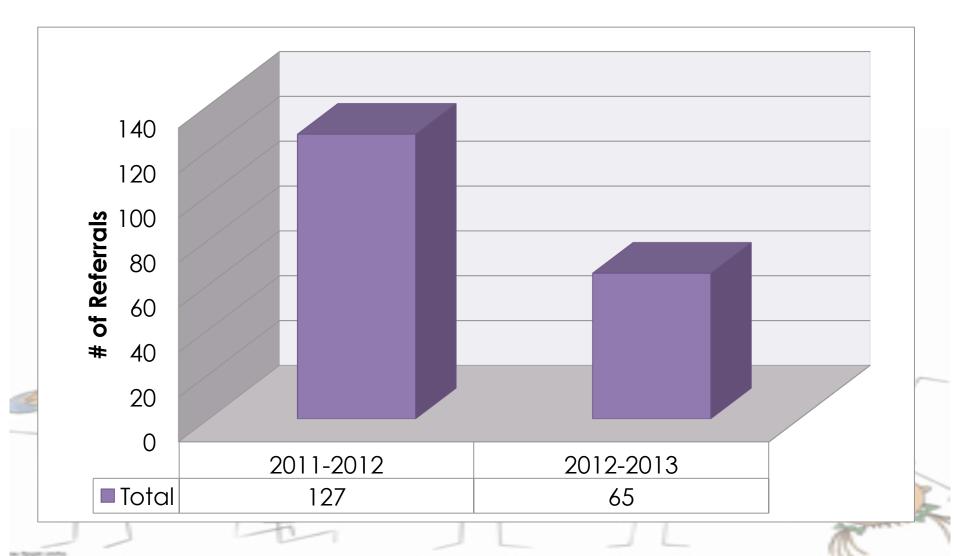

## Appy Hour – Turbo Edition

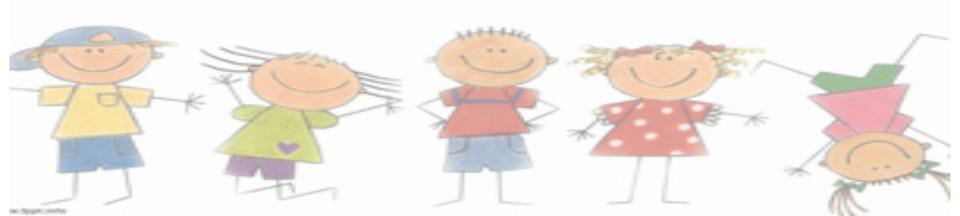

### Only those who risk going too far can possibly find out how far one can go.

T.S. Eliot

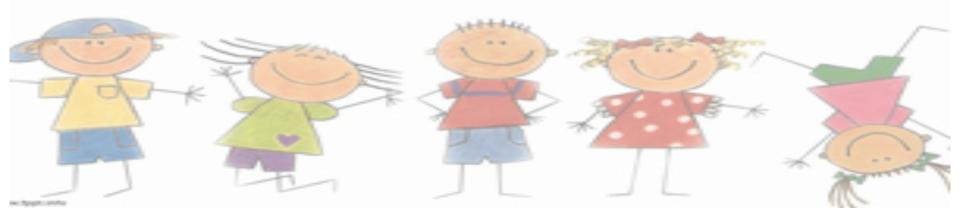

## Contact Us!

### Megan Nicholson

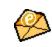

nichomeg@wcps.k12.md.us

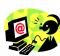

Class webpage: http://ekdschool.weebly.com/ mrs-nicholson.html

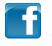

Facebook: <u>https://www.facebook.com/</u> <u>MrsNEKD</u>

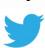

Twitter: @nichomeg\_megan

## Christine Hurley

hurlechr@wcps.k12.md.us http://hurlechr.weebly.com Twitter:

@hurlechr Pinterest: http://www.pinterest.com/hurlechr Facebook Page: Emma K. Doub Library Media Center YouTube Channel:

http://www.youtube.com/hurlechr

**Instagram**: edemedia

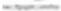